# **INSTRUCTION ON HOW TO SUBMIT A PROPOSAL**

Reminder:

- Use of the CVP IS is **free of charge**.
- Only those economic operators who have registered in the CVP IS, can participate in electronic public procurements.
- For registration in the CVP IS, follow the instruction "How to register in CVP IS".

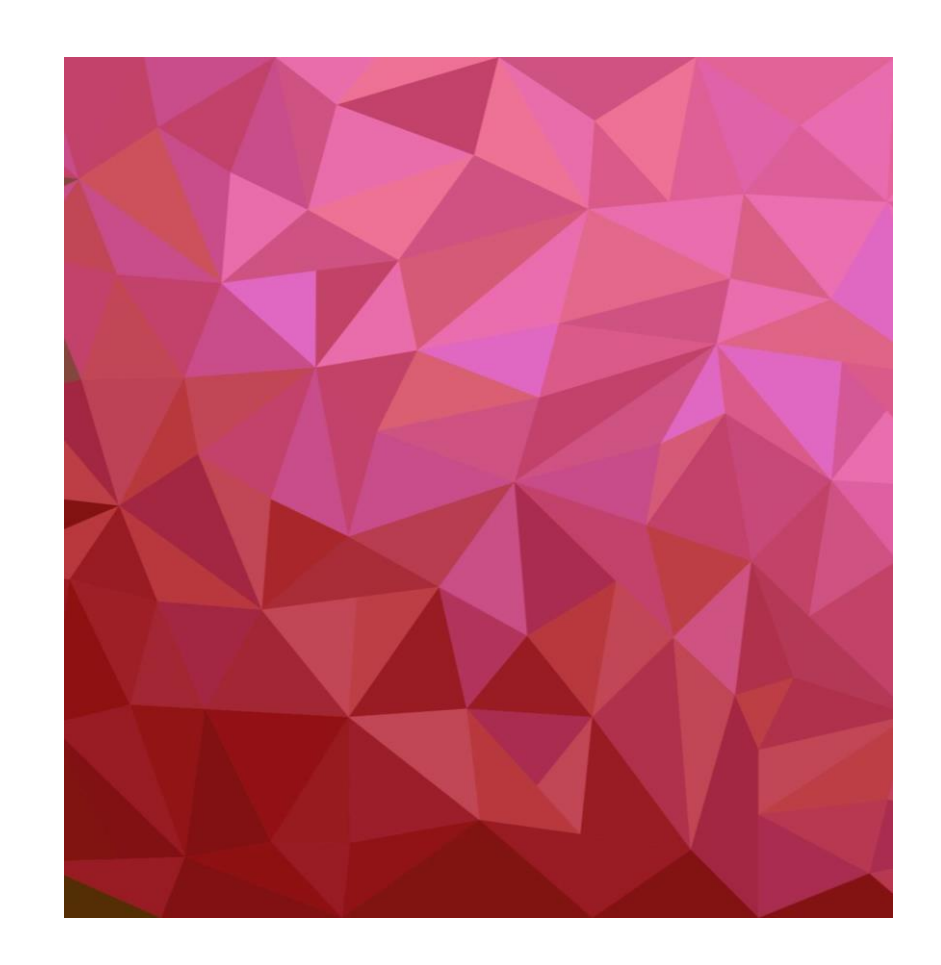

## **1. Log in to the CVP IS:**

#### [https://pirkimai.eviesiejipirkimai.lt](https://pirkimai.eviesiejipirkimai.lt/)

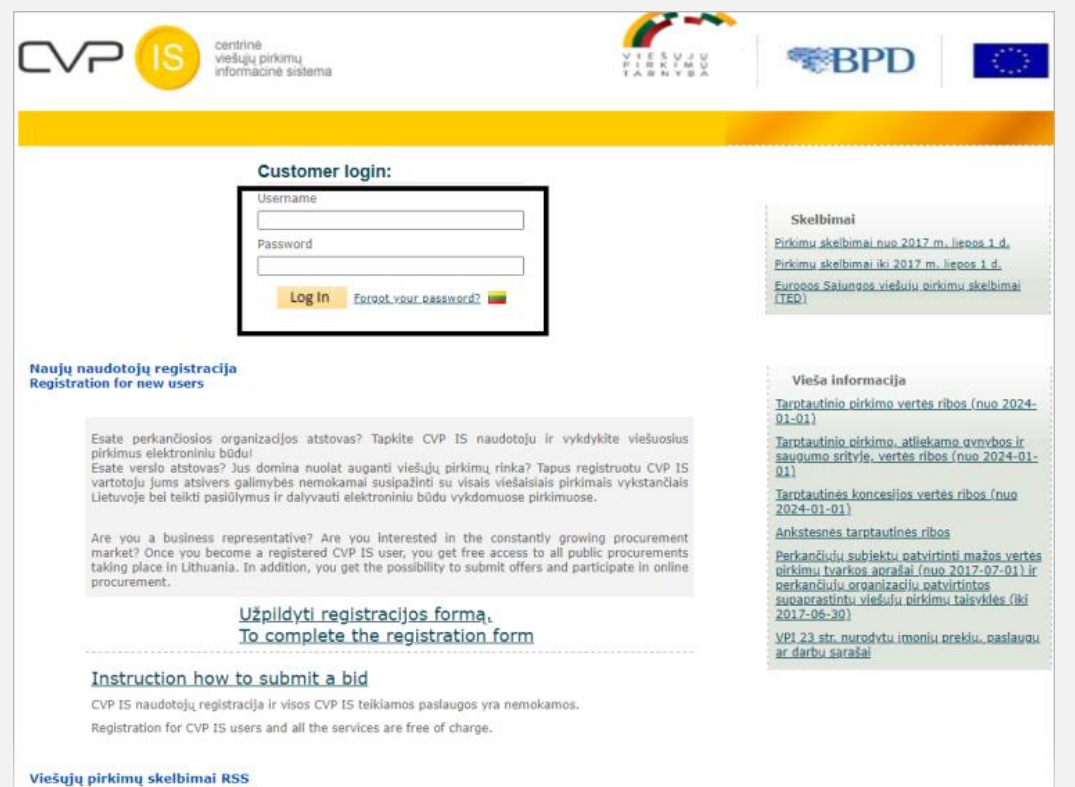

#### **or use the procurement link to log in:**

[https://pirkimai.eviesiejipirkimai.lt/ctm/Supplier/](https://pirkimai.eviesiejipirkimai.lt/ctm/Supplier/PublicPurchase/748699?B=PPO) [PublicPurchase/748699?B=PPO](https://pirkimai.eviesiejipirkimai.lt/ctm/Supplier/PublicPurchase/748699?B=PPO)

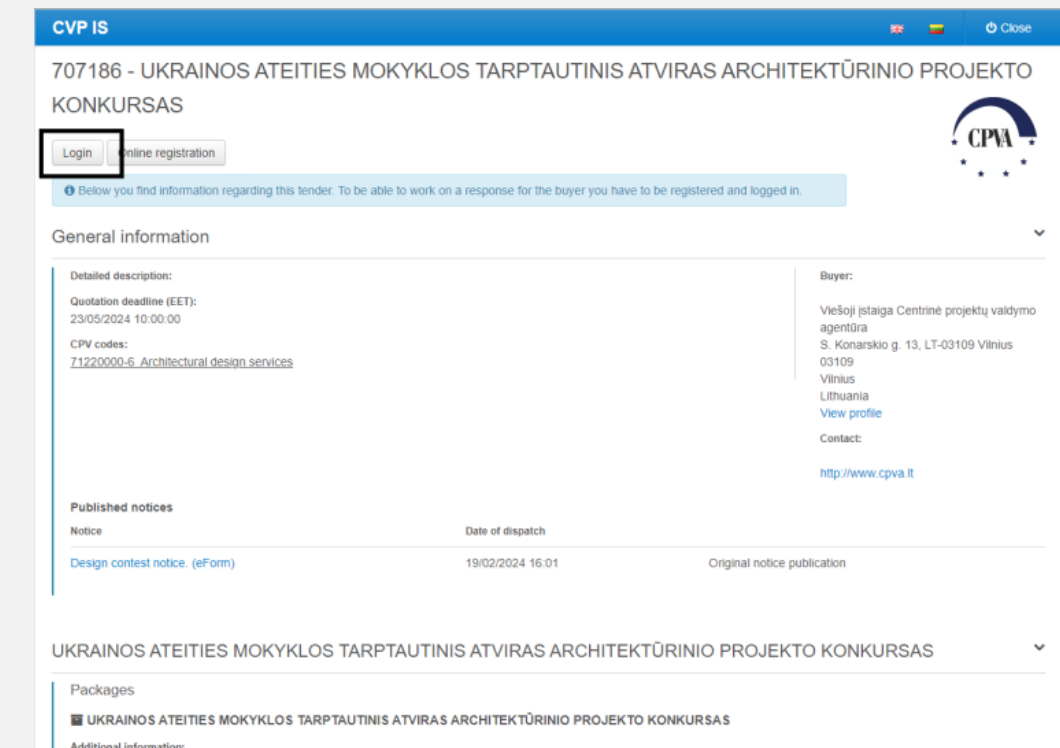

Documents

## **NOTE:**

When logging in, use the username and password you entered on the registration form.

The first time you log in, the system will ask you to change your password and to accept the CVP IS conditions.

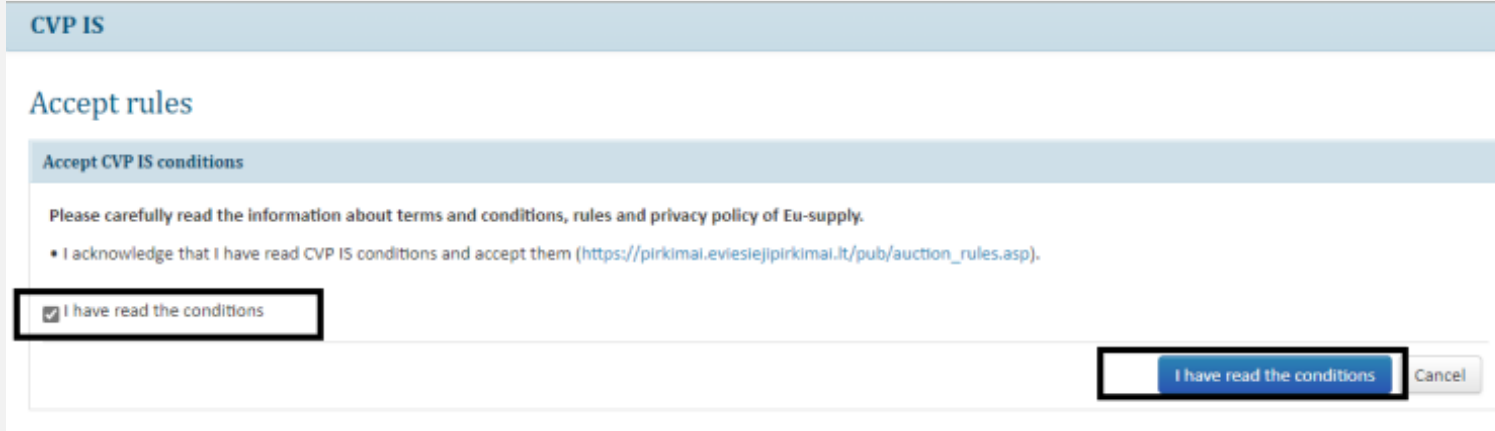

**2.** Once logged in, you will see the CVP IS home window. Go to "Published notices"…

**3.** … and there you will see public procurement notices window extended search. Enter procurement No. **707186** in the search field, click Search and click notice title when the system finds the procurement.

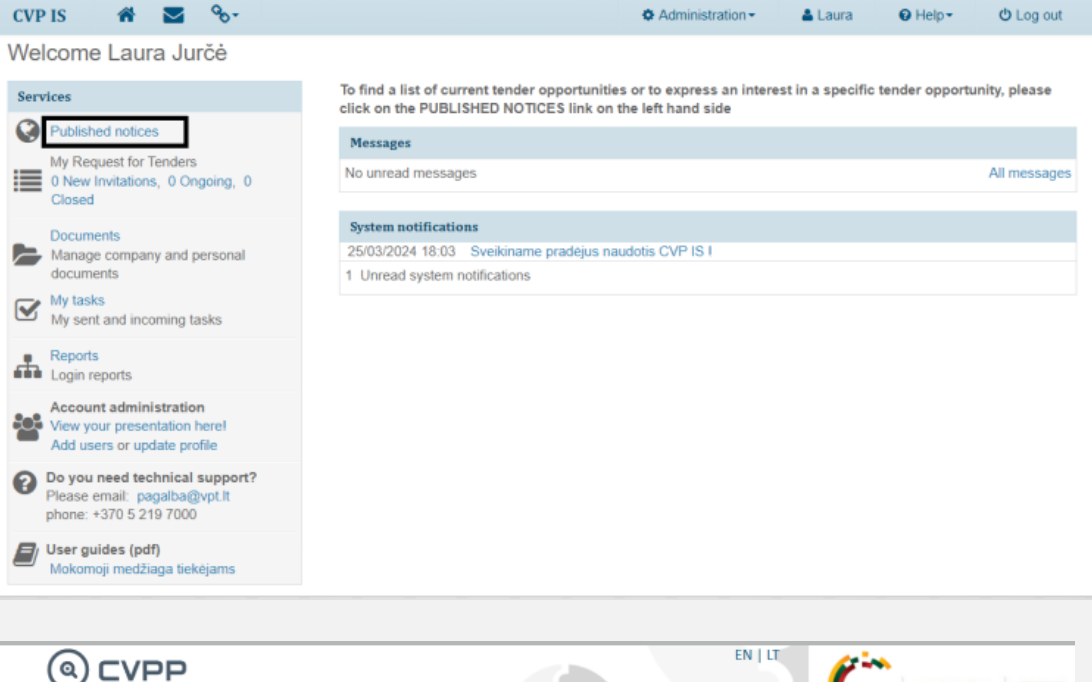

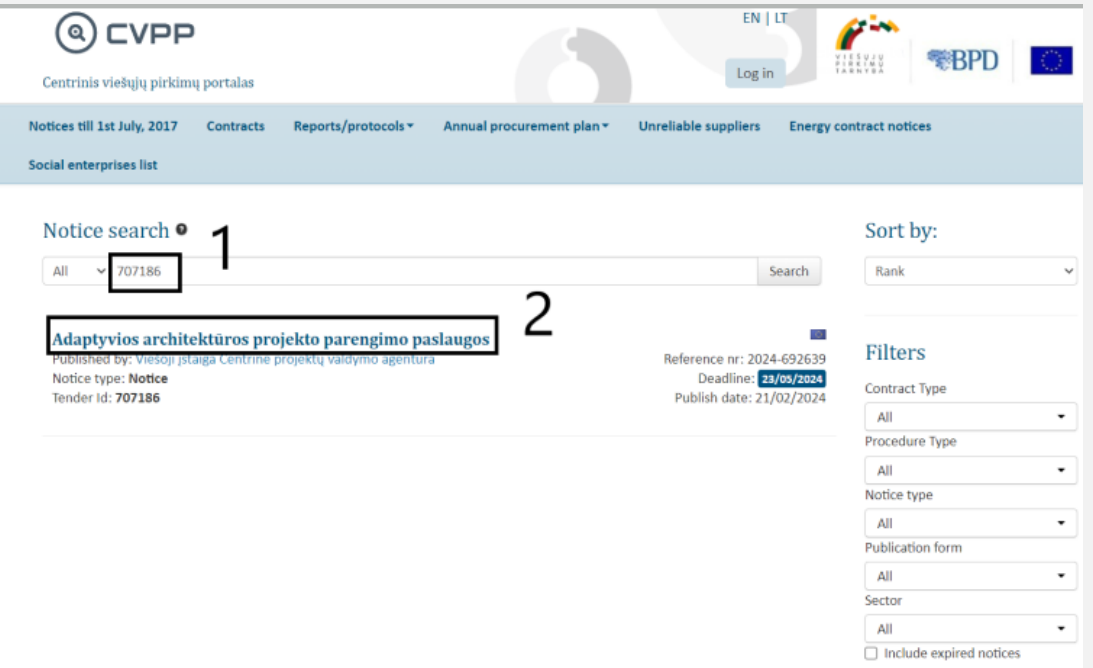

## 4. To accept an invitation, click "Accept"

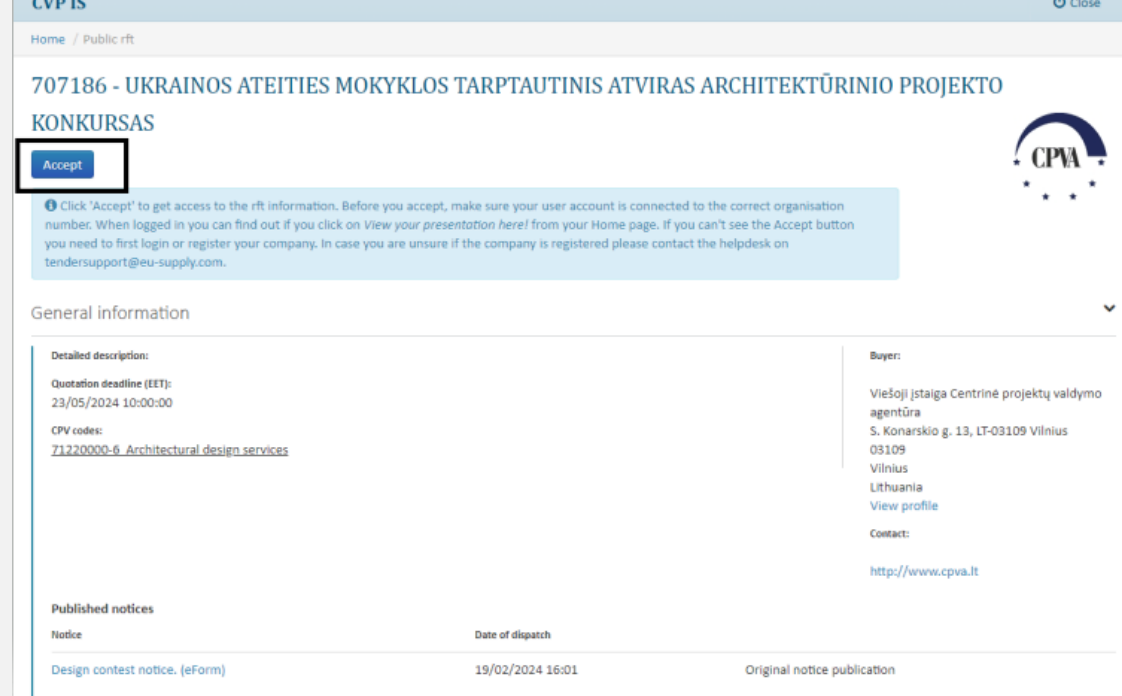

#### NOTE:

Once you accept an invitation, the procurement will be seen on your CVP IS home window.

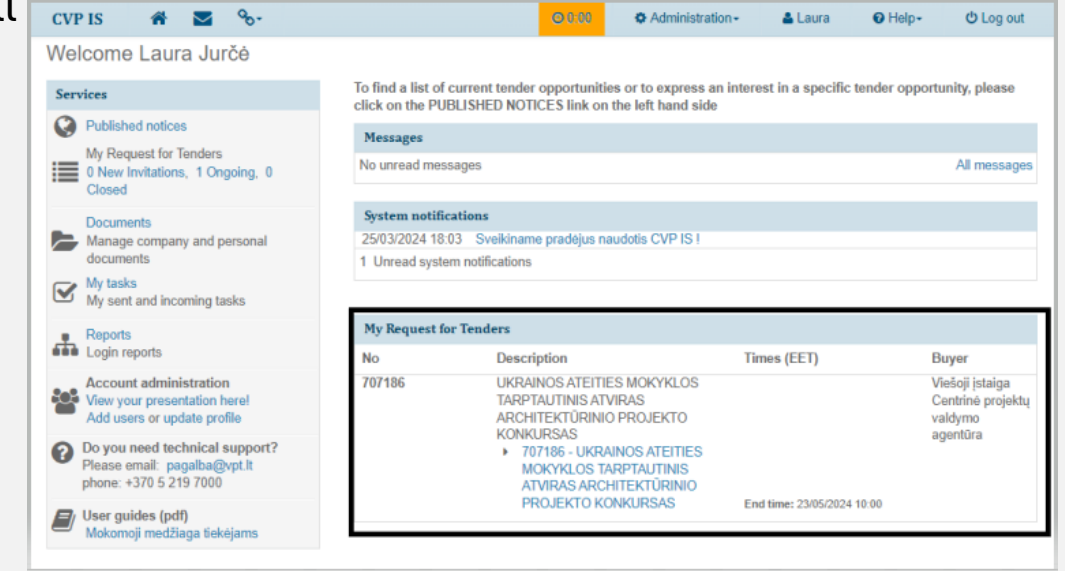

## **5. When accepted,** you can see the proposal submission window.

#### On "My Quotation" you can:

- *View the procurement documents*
- *Attach the required documents to Envelope 1*
- *Attach the required documents to Envelop 2*
- *Submit the proposal.*

Important! We recommend testing submission before the deadline.

After submitting, you can withdraw and modify your proposal until quotation deadline.

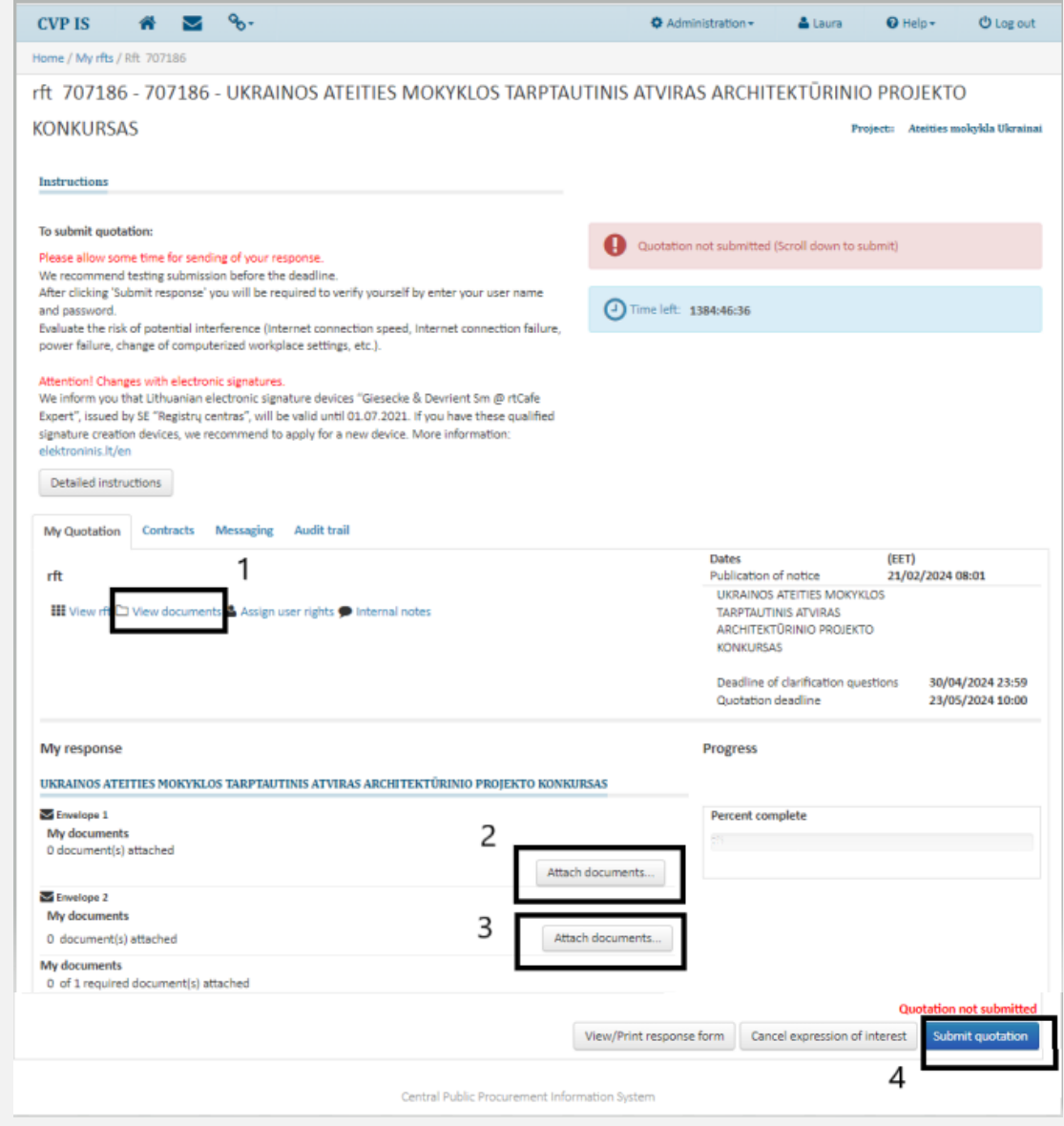

**Documents** to be submitted via CVP IS:

#### **Envelope 1**

- **1. Price offer**
- **2. Explanatory note** in digital format
- **3. Boards of the architectural proposal** in digital format

(see Clause 14.8.1 of the Procurement Conditions)

#### **Envelope 2**

- **1. Code Details Form of the Participant**
- **2. Joint operating agreement** (if applicable)
- **3. ESPD**
- **4. A power of attorney or other document** (if applicable)
- **5. The consents of the third parties involved** (if applicable)

(see Clause 14.8.2 of the Procurement Conditions) **Documents** to be submitted physicaly:

#### **Envelope 3**

- **1. Explanatory note** in physical format
- **2. Boards of the architectural proposal** in physical format

(see Clause 14.8.3 of the Procurement Conditions) **Delivery address**: Lietuvos architektų sąjunga (The Lithuanian Union of Architects), Kalvarijų str. 1, LT-09310 Vilnius, Lithuania

**Attention!** Envelope 3 must be delivered to the above address no later than May 23, 2024, at 10 a.m. (Lithuanian time)\*.

Please take into account possible delivery disruptions and allow sufficient time for the physical delivery of Envelope 3 before the deadline.

\* *Please note that this deadline may change if certain circumstances lead to an extension of the deadline.*

**If you have any questions for the Contracting Authority about the terms and conditions of the procurement:**

- Here you can see all messsages sent and recieved regarding the rft.
- Create a new message by clicking on the New Message.

**Attention! The messaging feature (this window) is not intended to submit tenders. Do not send your tender using this window.**

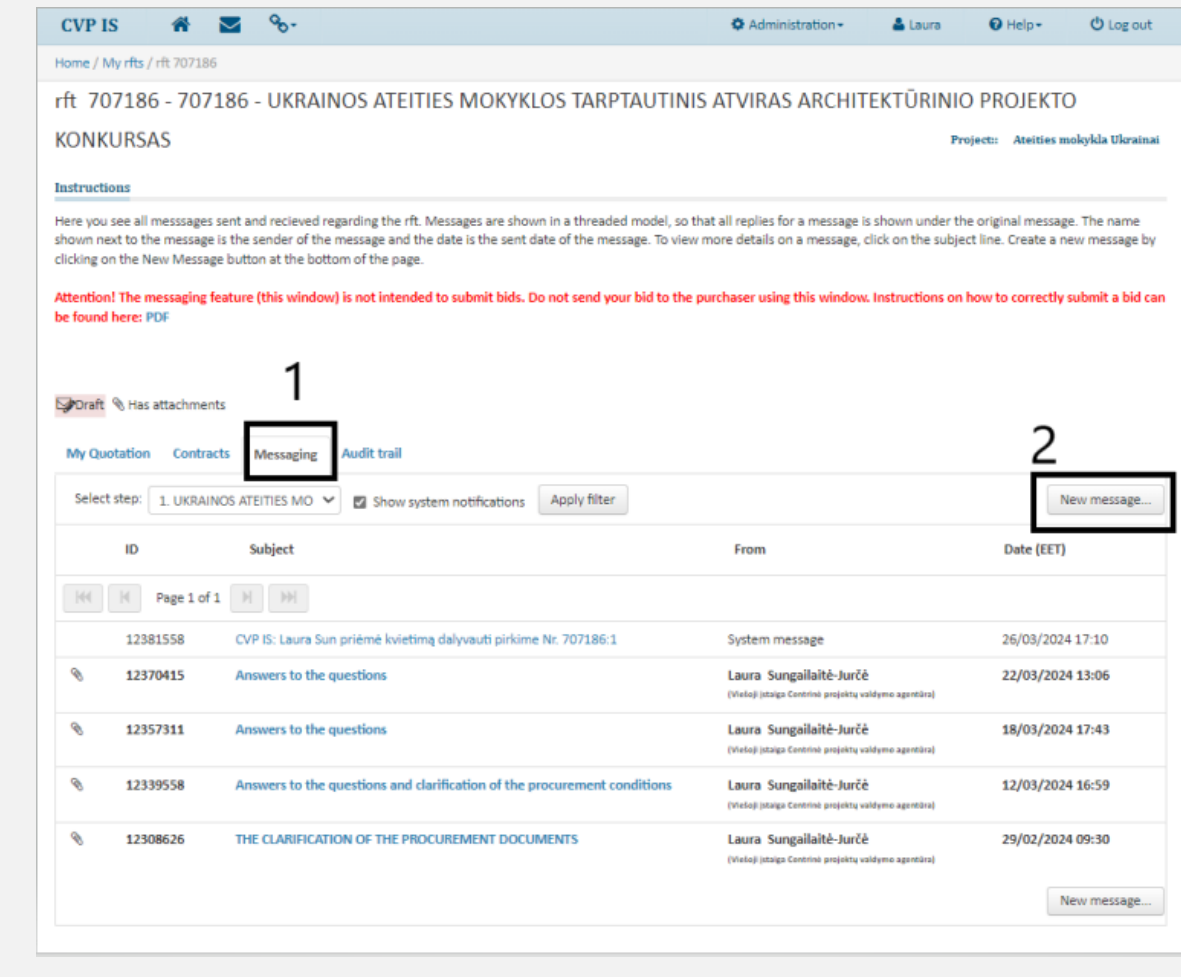

## Recommendations:

D**o not wait until the last minute** to submit the tender (Envelope 1 and Envelope 2) via CVP IS. Evaluate the risk of potential interference (CVP IS disturbances, internet connection speed, internet connection failure, power failure, change of computerized workplace settings, etc.).

We recommend that a **test submission of a proposal** via CVP IS be conducted before the deadline.

Once submitted, you can withdraw and modify your proposal at any time before the deadline.

Envelope 3 must be **delivered before the deadline**, taking into account possible delivery disruptions. Failure to deliver this envelope before the deadline will result in the rejection of the tender.

If you still have problems submitting proposals, please contact:

#### **Laura Sungailaitė-Jurčė**

Senior Procurement Specialist of Legal and Quality Control Division Tel. +370 64912635 Email: [L.Sungailaite-Jurce@cpva.lt](mailto:L.Sungailaite-Jurce@cpva.lt)

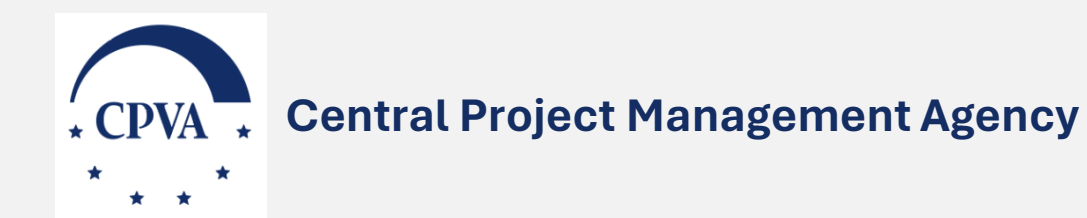

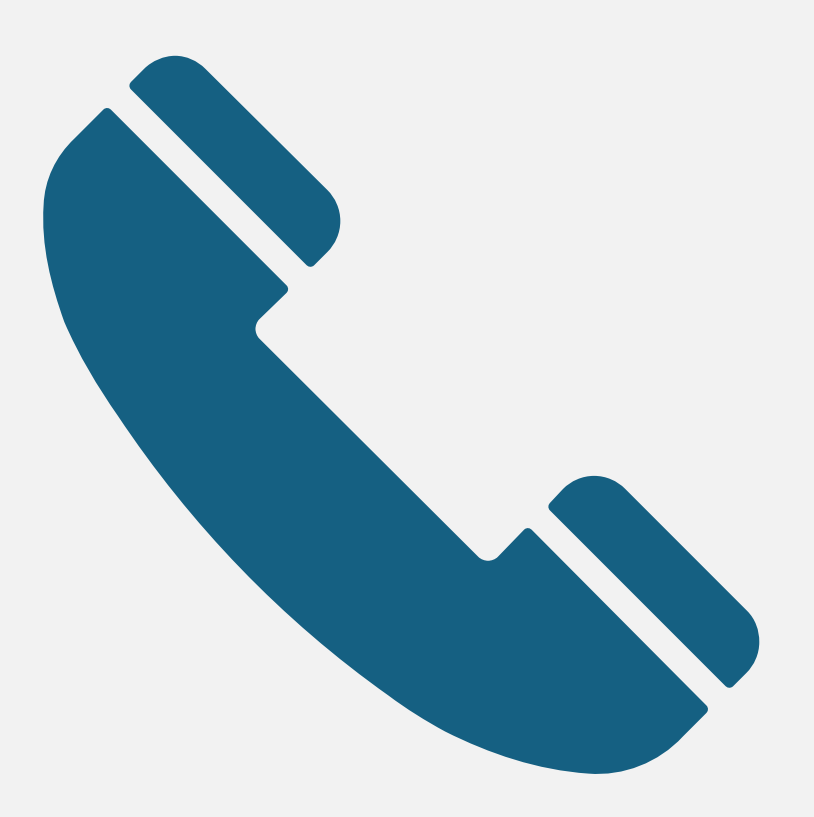